## **Auf einen Blick**

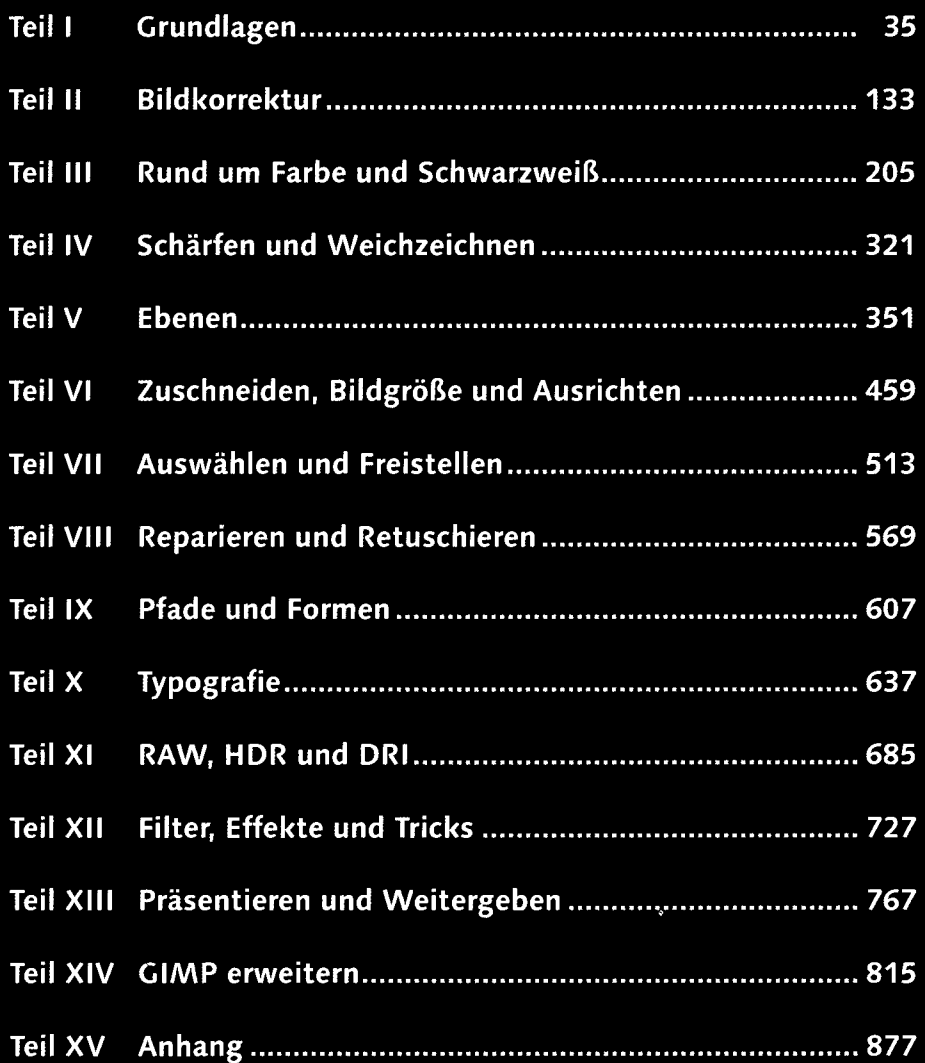

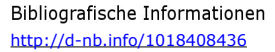

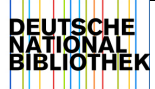

## **Inhalt**

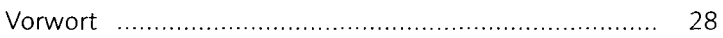

## TEIL I Grundlagen

## **1 Die Arbeitsoberfläche**

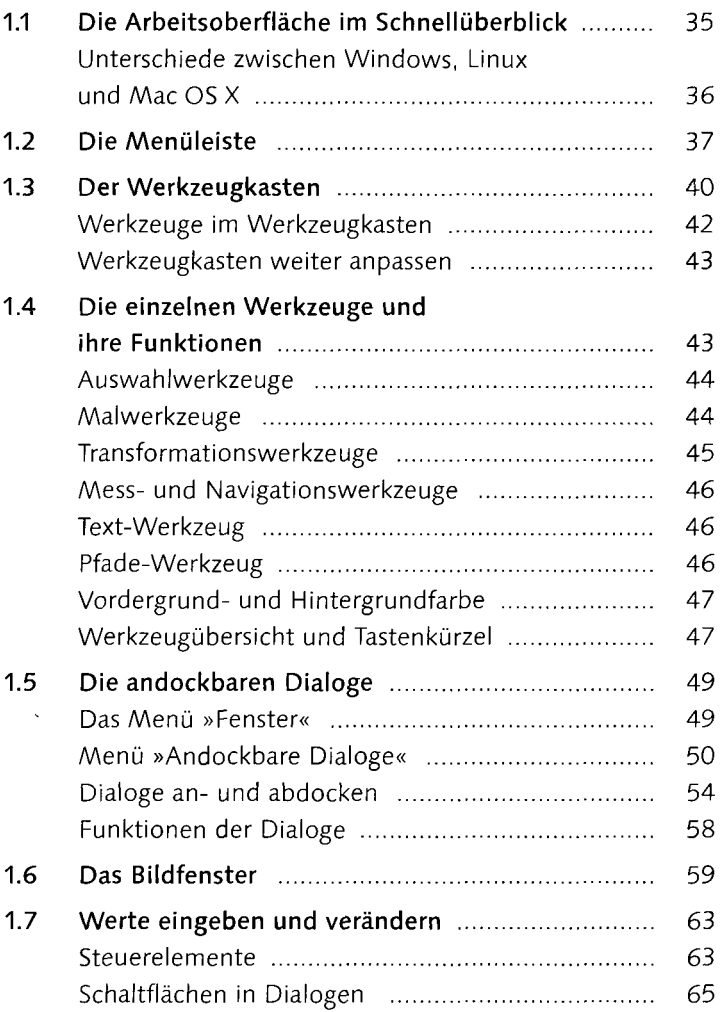

## **2 Umgang mit Dateien**

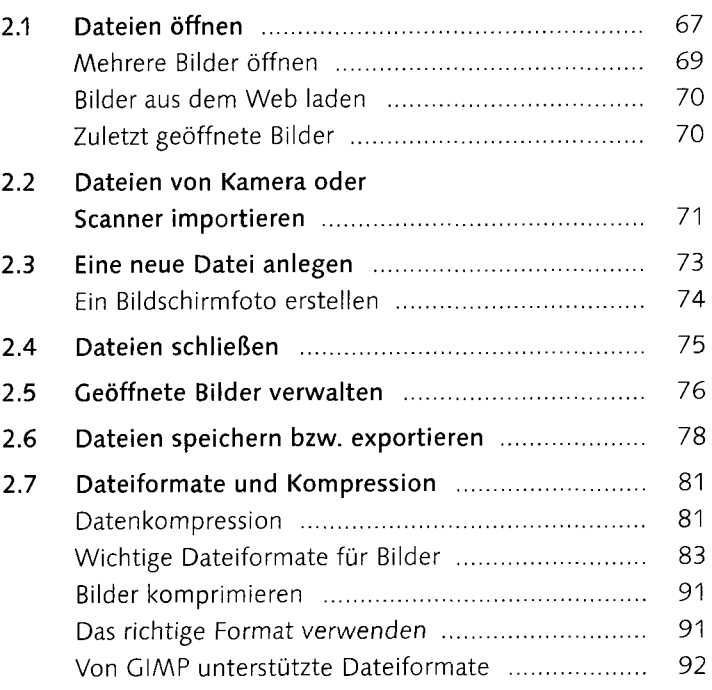

## 3 Genaues Arbeiten auf der Arbeitsoberfläche

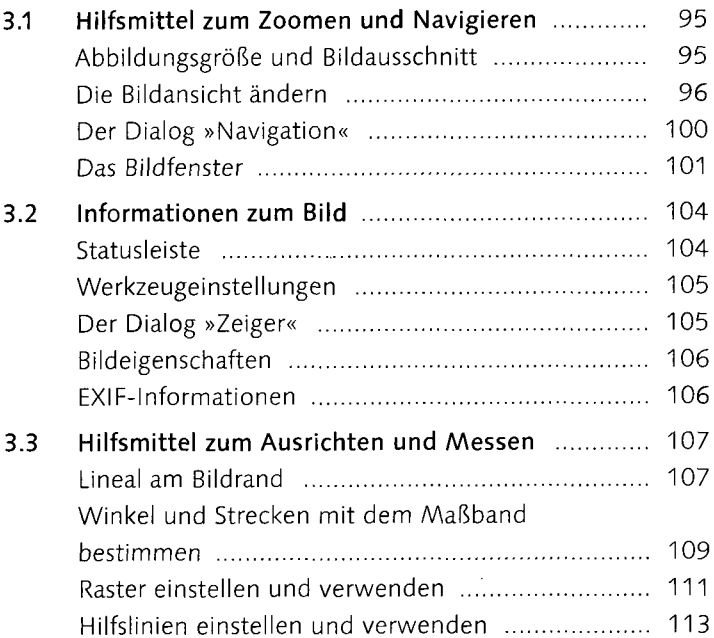

## 4 Grundlagen der Bildbearbeitung

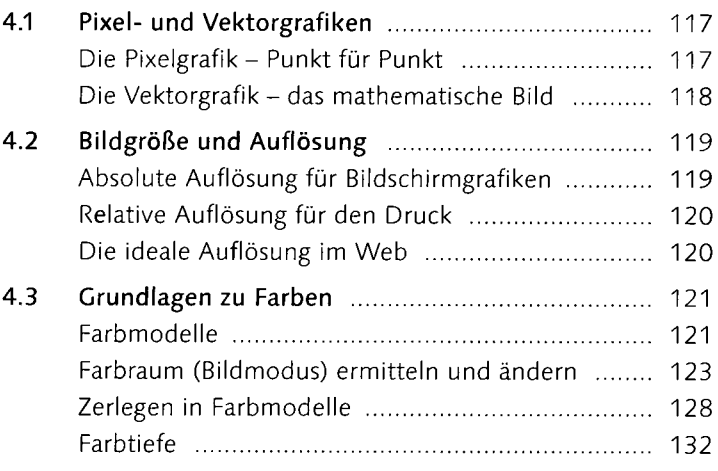

#### TEIL II Bildkorrektur

## 5 Grundlegendes zur Bildkorrektur

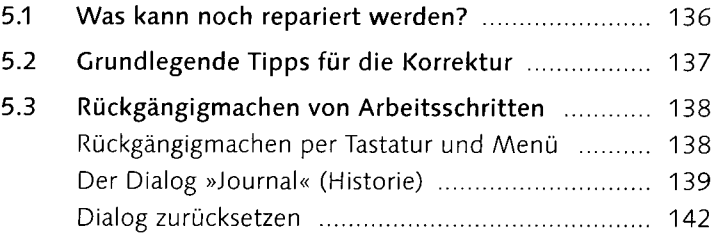

## 6 Tiefen und Lichter korrigieren

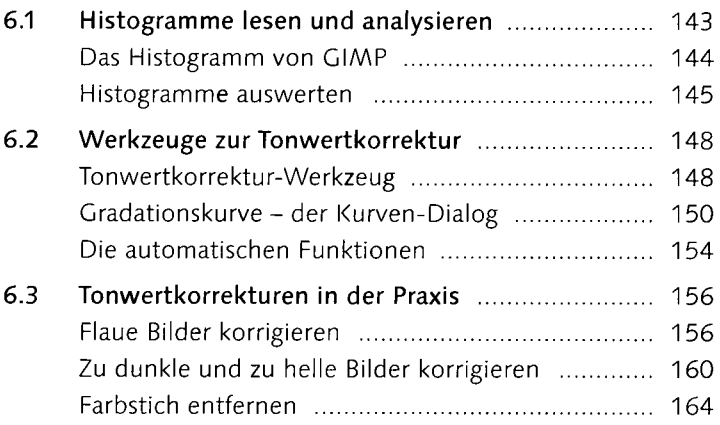

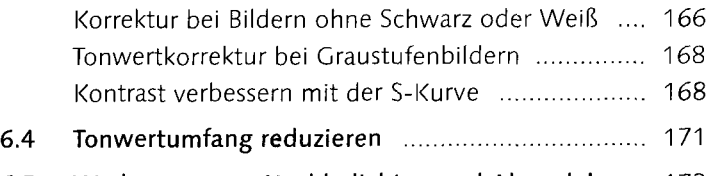

6.5 Werkzeuge zum Nachbelichten und Abwedeln ... 172

## 7 Farbkorrektur und Farben ändern

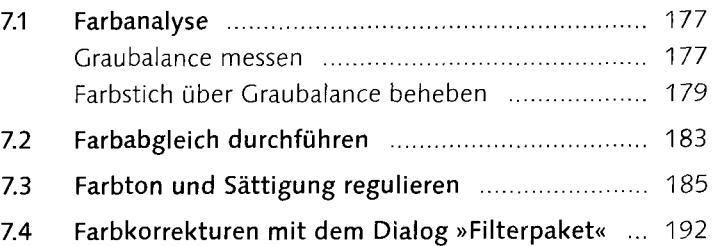

## 8 Helligkeit und Kontrast korrigieren

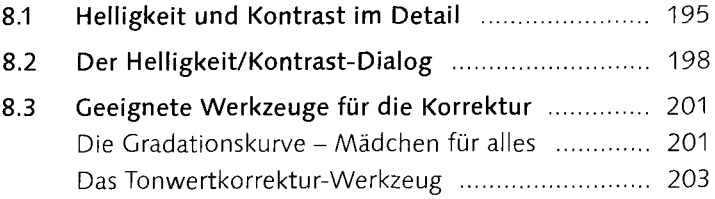

#### TEIL III Rund um Farbe und Schwarzweiß

#### 9 Mit Farben malen

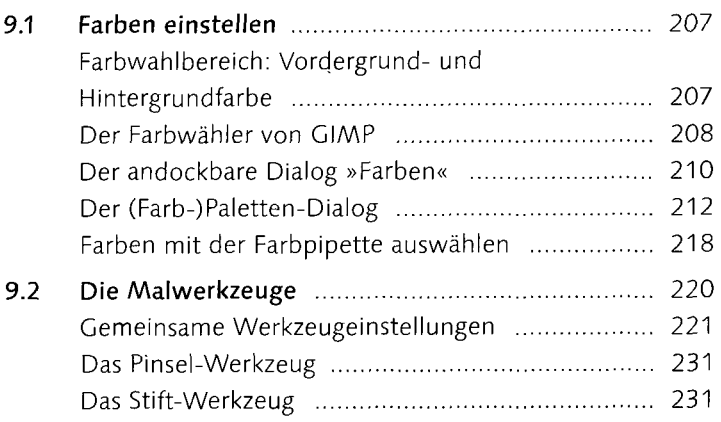

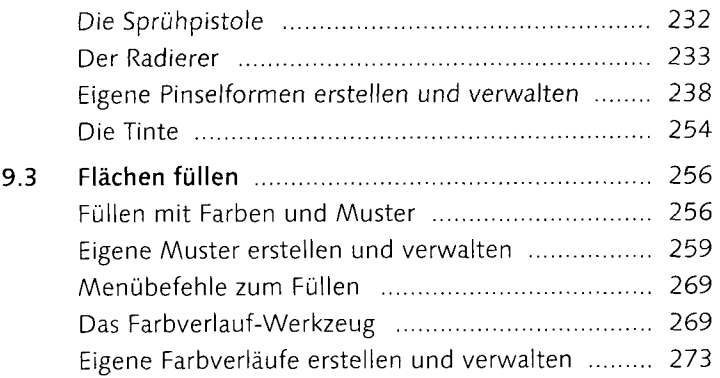

## 10 Farbverfremdung

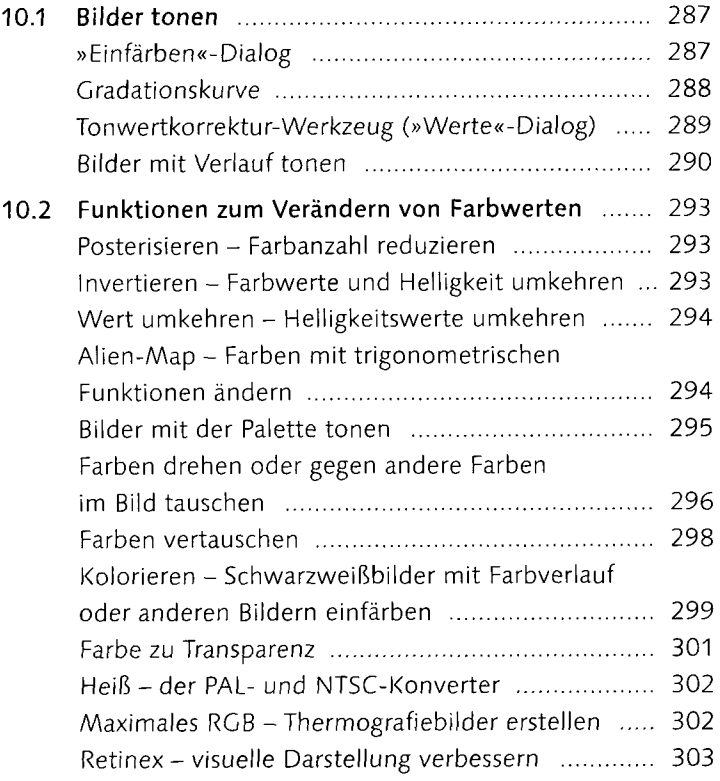

## 11 Schwarzweißbilder

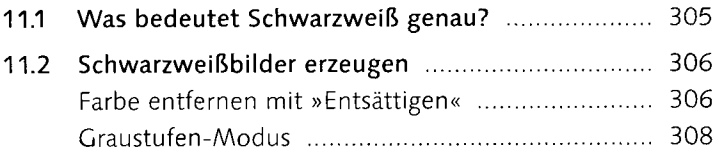

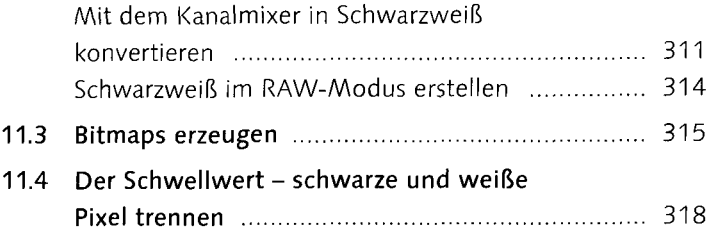

#### TEIL IV Schärfen und Weichzeichnen

## 12 Bilder schärfen

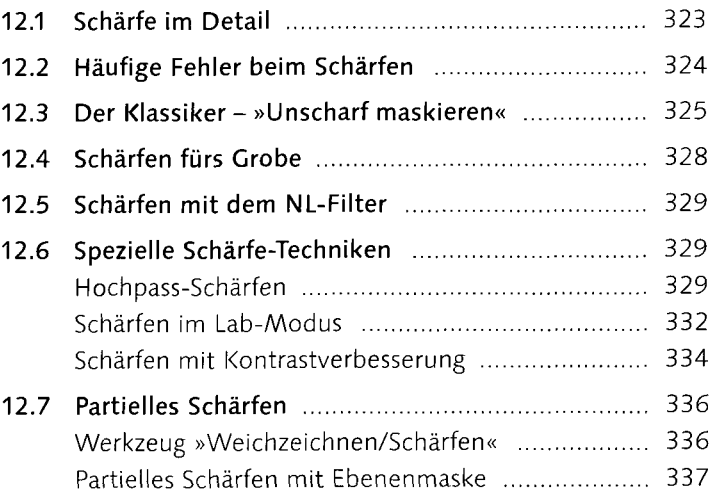

## 13 Bilder weichzeichnen

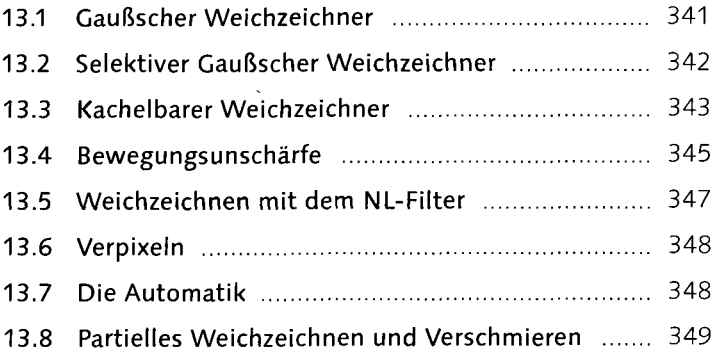

#### TEIL V Ebenen

## 14 Die Grundlagen von Ebenen

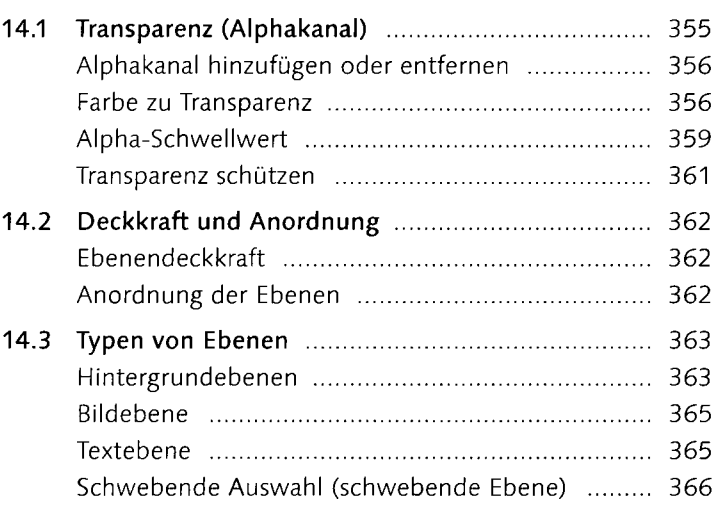

## 15 Der »Ebenen«-Dialog die Steuerzentrale

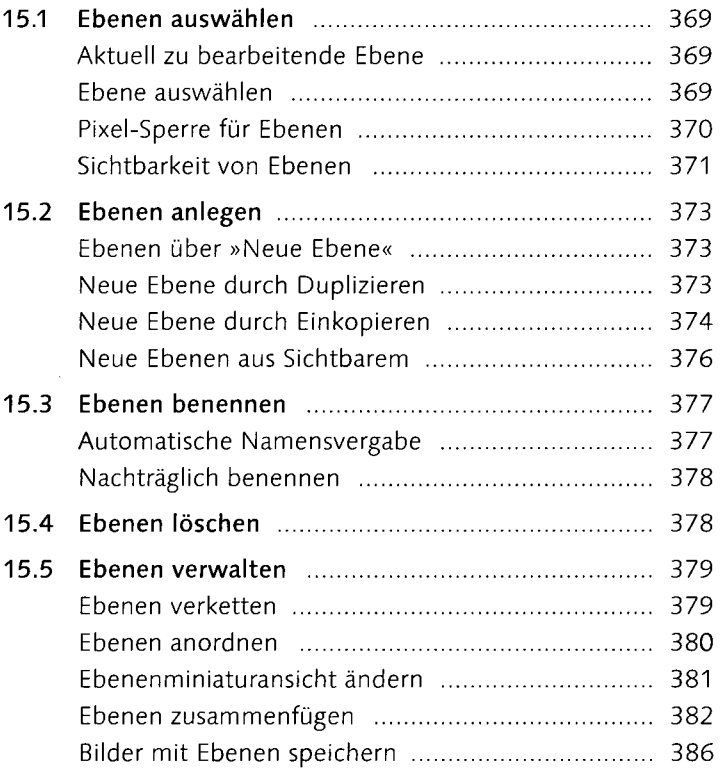

## **16 Grundlegende Ebenentechniken**

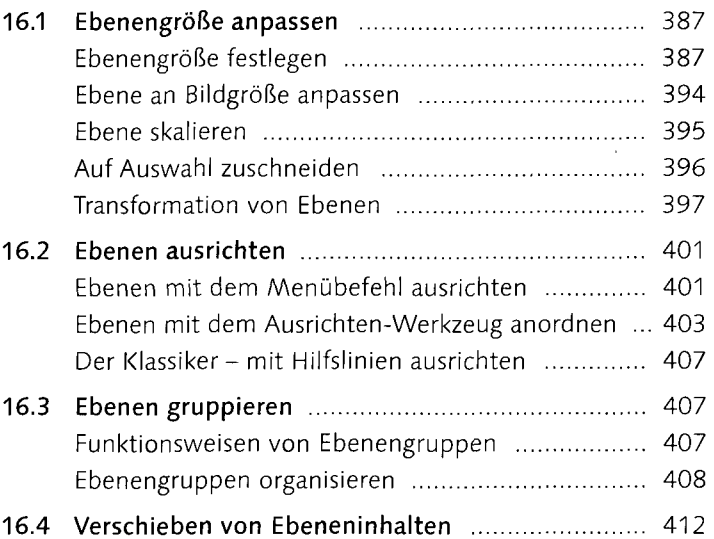

## 17 Ebenenmasken

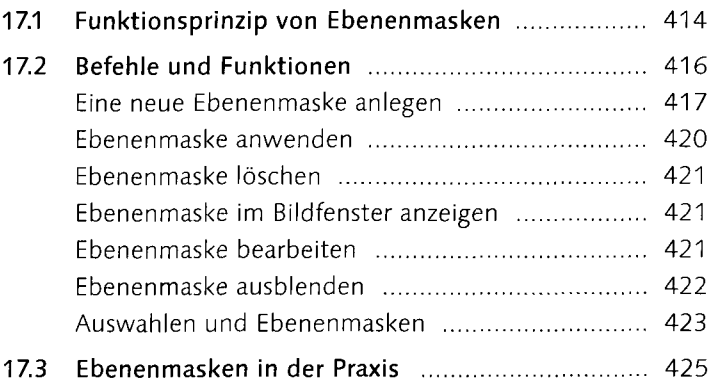

### 18 Ebenenmodus

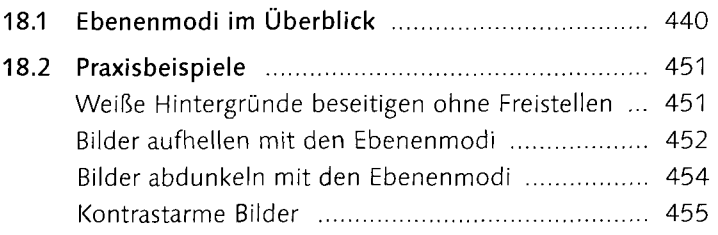

## TEIL VI Zuschneiden, Bildgröße und Ausrichten

#### 19 Bilderzuschneiden

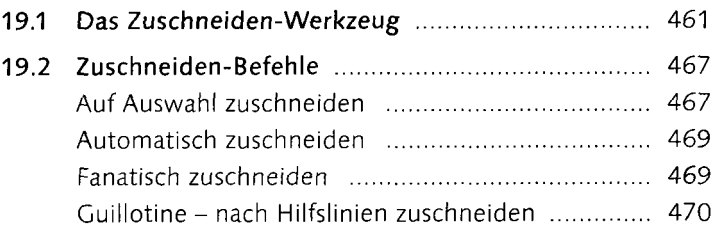

## **20 Bildgröße und Auflösung ändern**

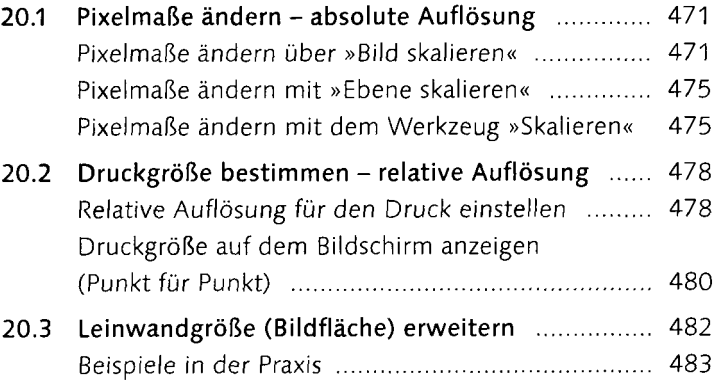

## **21 Bilder ausrichten**

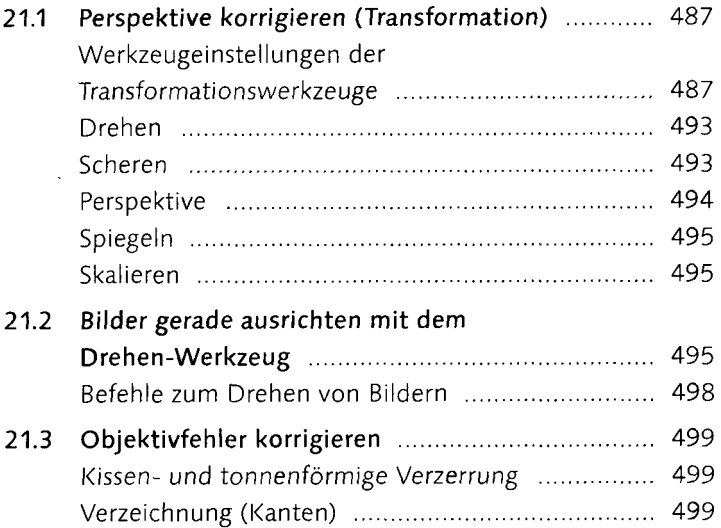

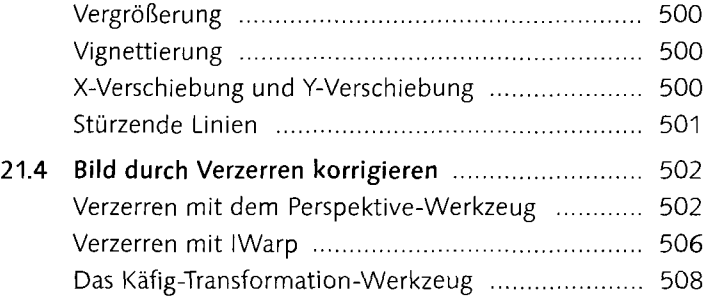

## TEIL VII Auswählen und Freistellen

#### **22 Auswahlen im Detail**

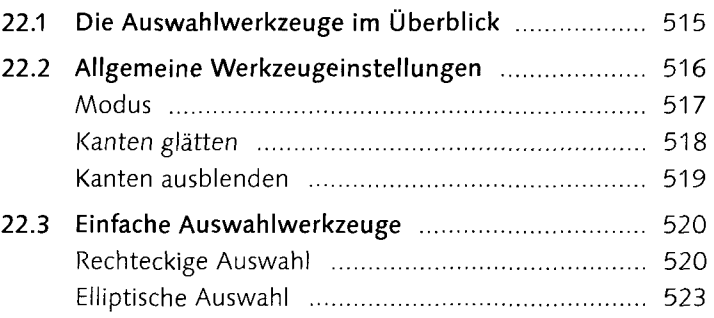

## **23 Auswahlbefehle und -optionen**

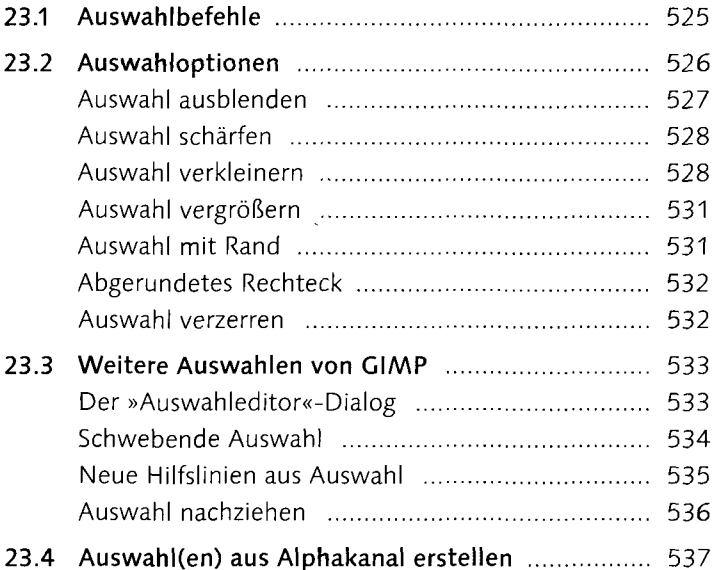

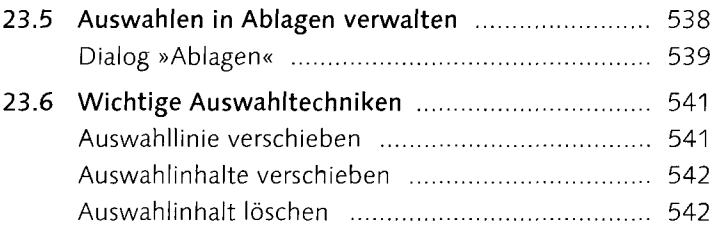

## 24 Bildbereiche freistellen mit Auswahlen

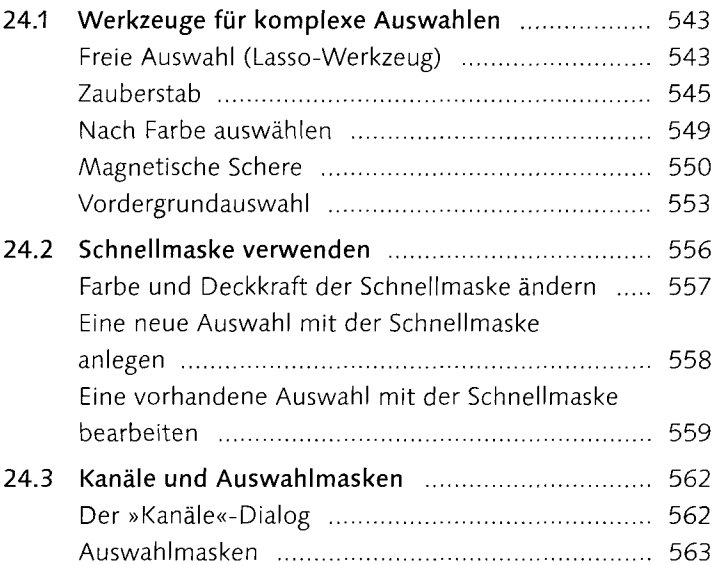

#### TEIL VIII Reparieren und Retuschieren

## 25 Bildstörungen beheben und hinzufügen

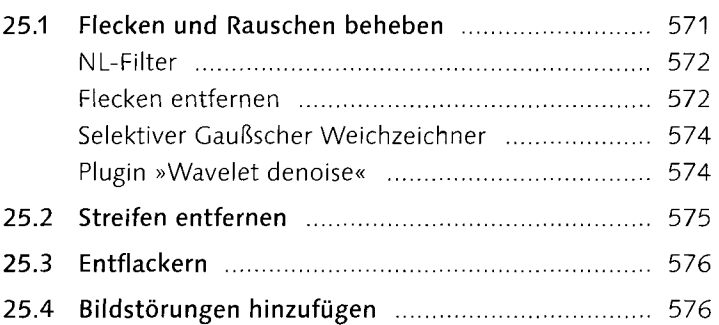

## **26 Retuschewerkzeuge**

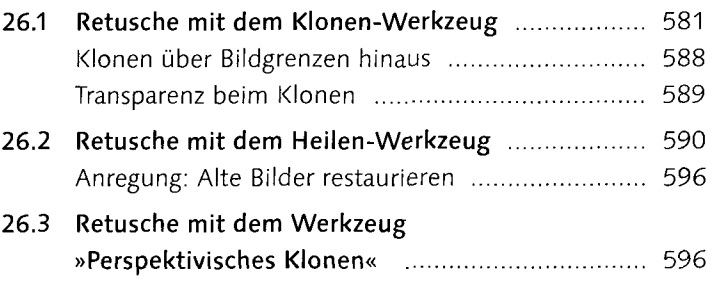

## 27 Eingescannte Bilder nachbearbeiten

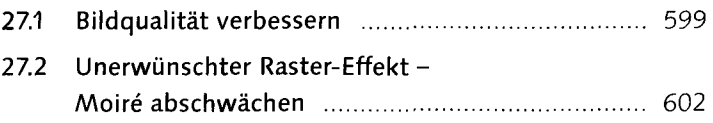

#### TEIL IX Pfade und Formen

## 28 Pfade erstellen und anpassen

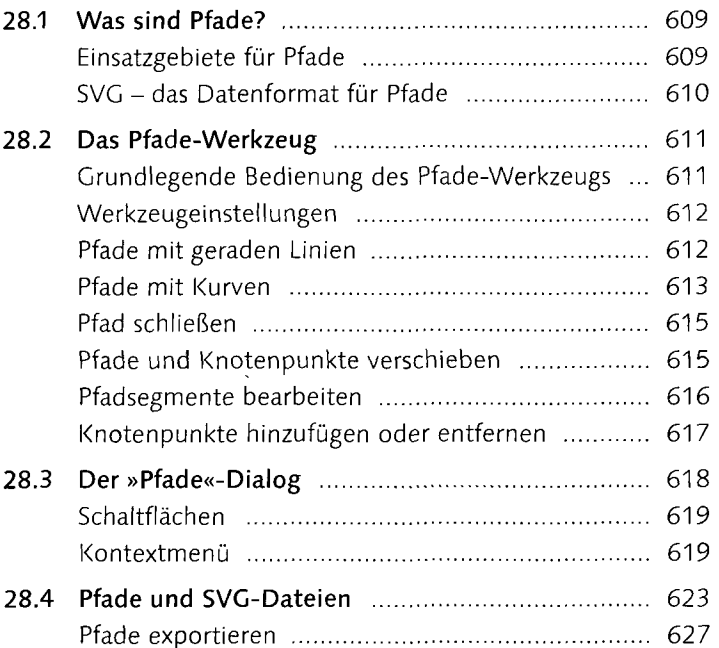

## **29 Pfade und Auswahlen**

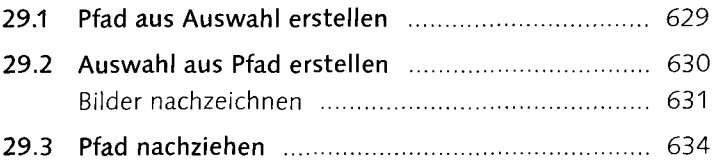

#### TEIL X Typografie

### 30 Das Text-Werkzeug

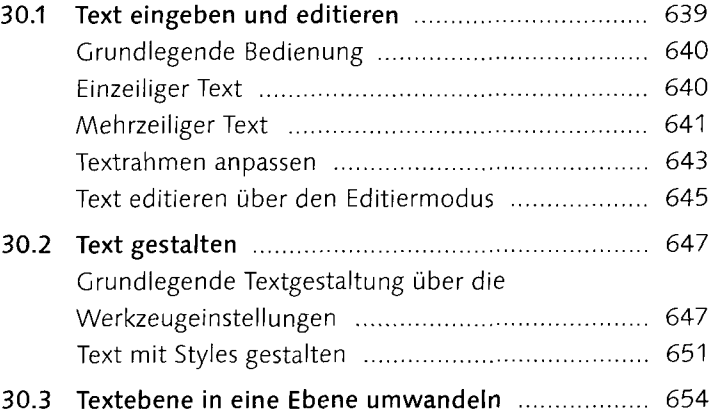

#### 31 Texteffekte

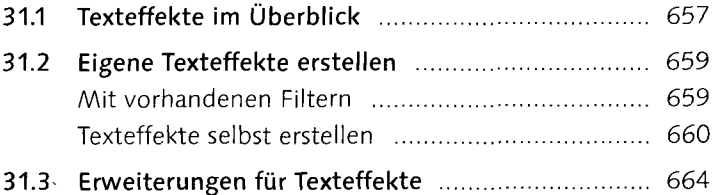

## 32 Praktische **Typografietechniken**

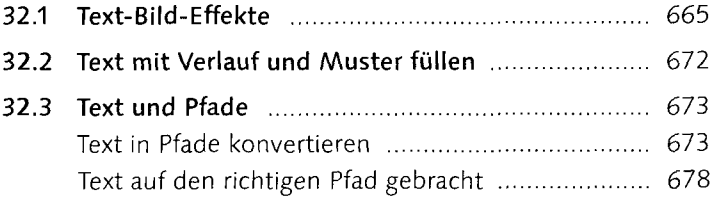

#### TEIL XI RAW, HDR und DRI

#### 33 Bilder im RAW-Format mit **UFRaw** entwickeln

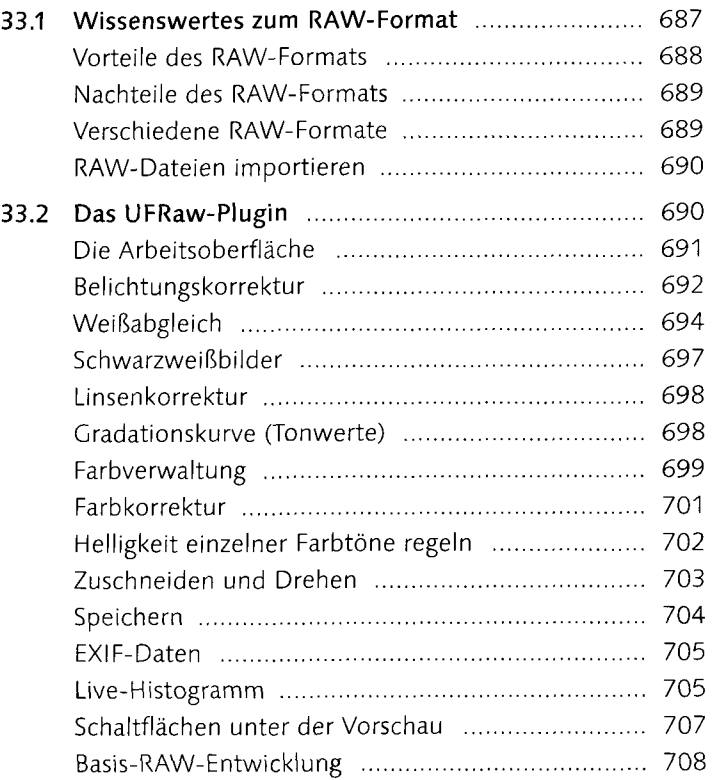

#### 34 Die DRI-Technik

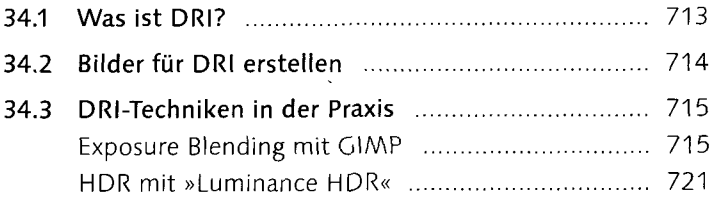

#### TEIL XII Filter, Effekte und Tricks

#### 35 Die Filter von GIMP

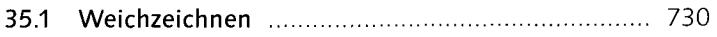

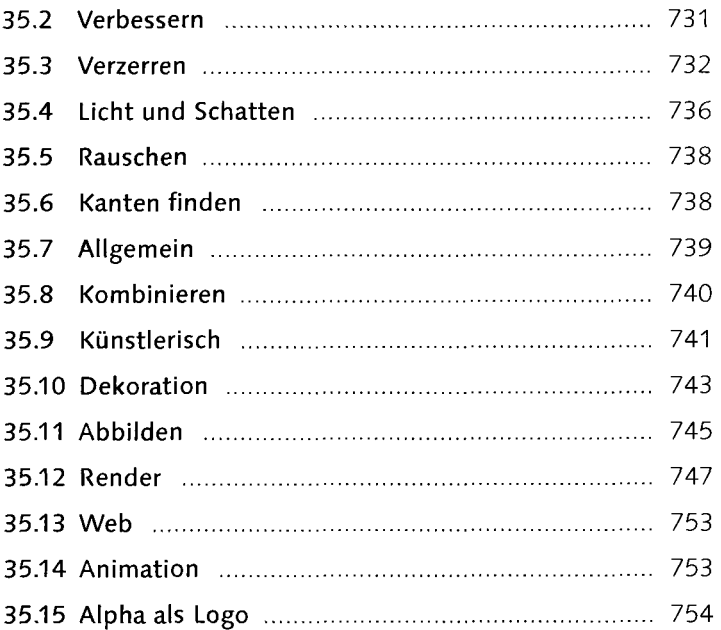

#### 36 Effekte und Tricks mit Filtern

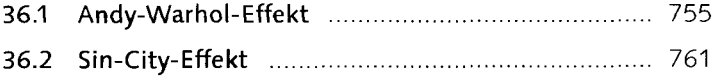

## TEIL XIII Präsentieren und Weitergeben

#### 37 GIAAP für das Internet

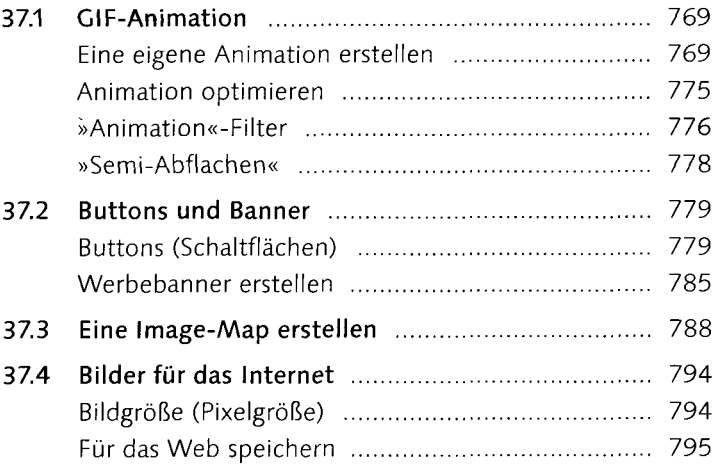

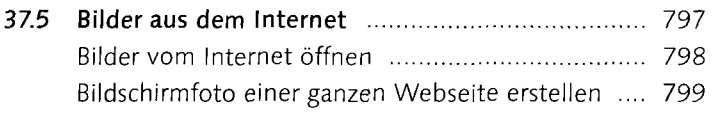

## **38 Drucken mit** GIMP

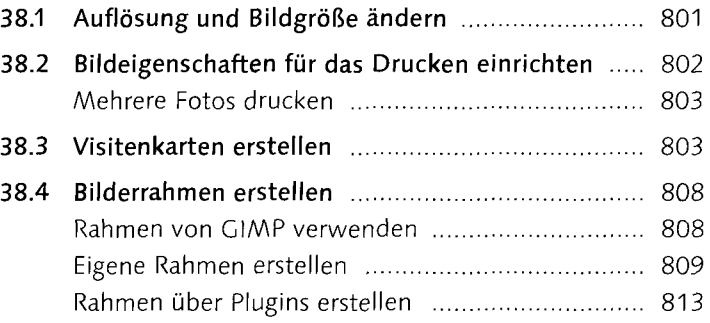

#### TEIL XIV GIMP erweitern

#### 39 GIMP erweitern über Plugins **und Skript-Fu**

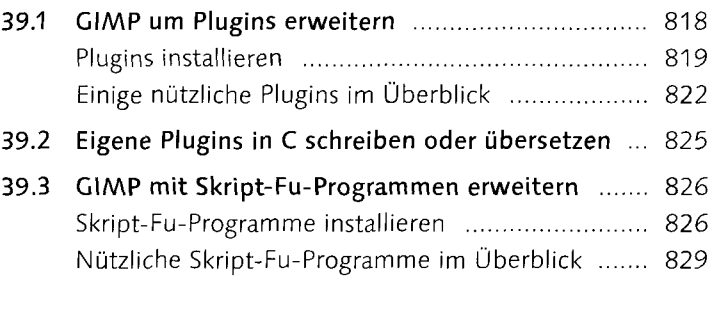

#### **40 Eigene Skript-Fu-Programme schreiben**

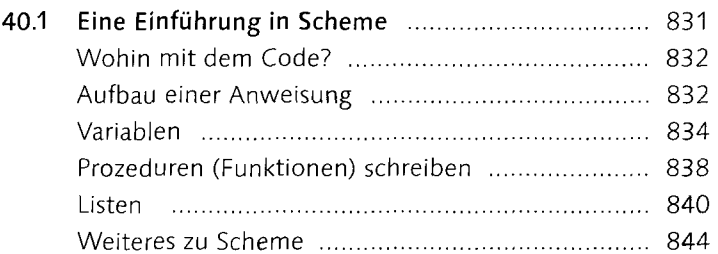

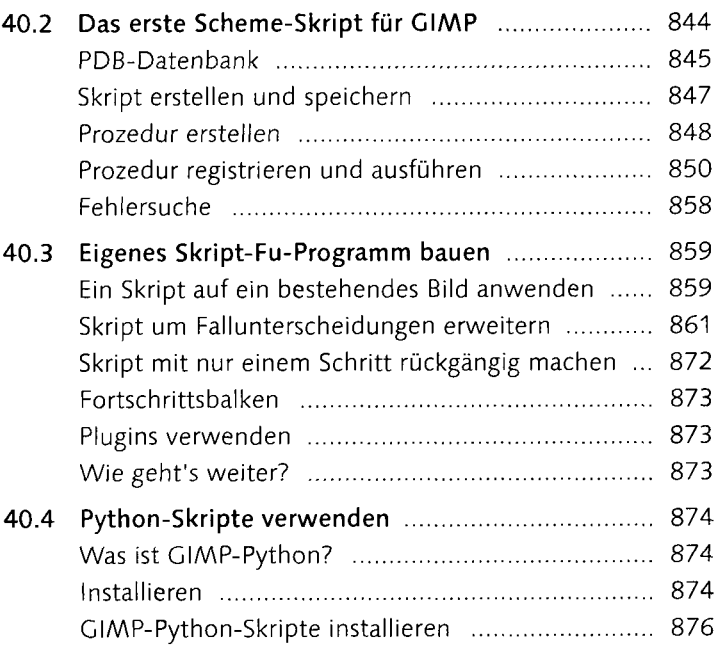

#### Anhang

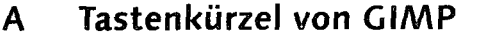

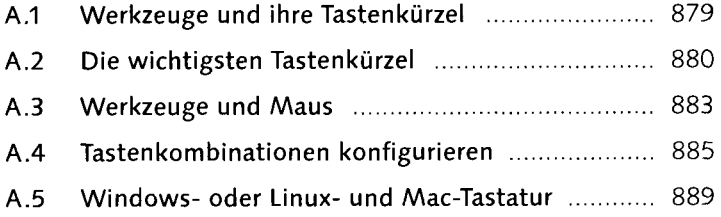

## **B GIMP installieren**

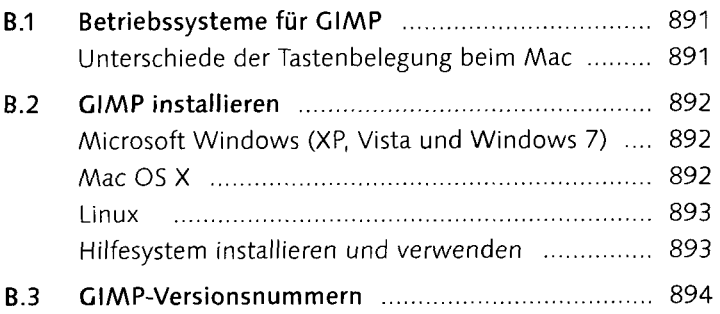

## **C Vergleich mit Photoshop**

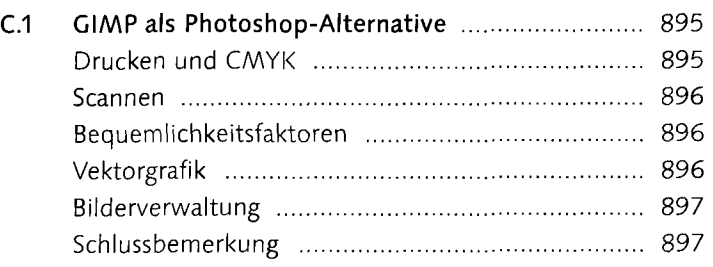

## **D Einstellungen von** GIMP **ändern**

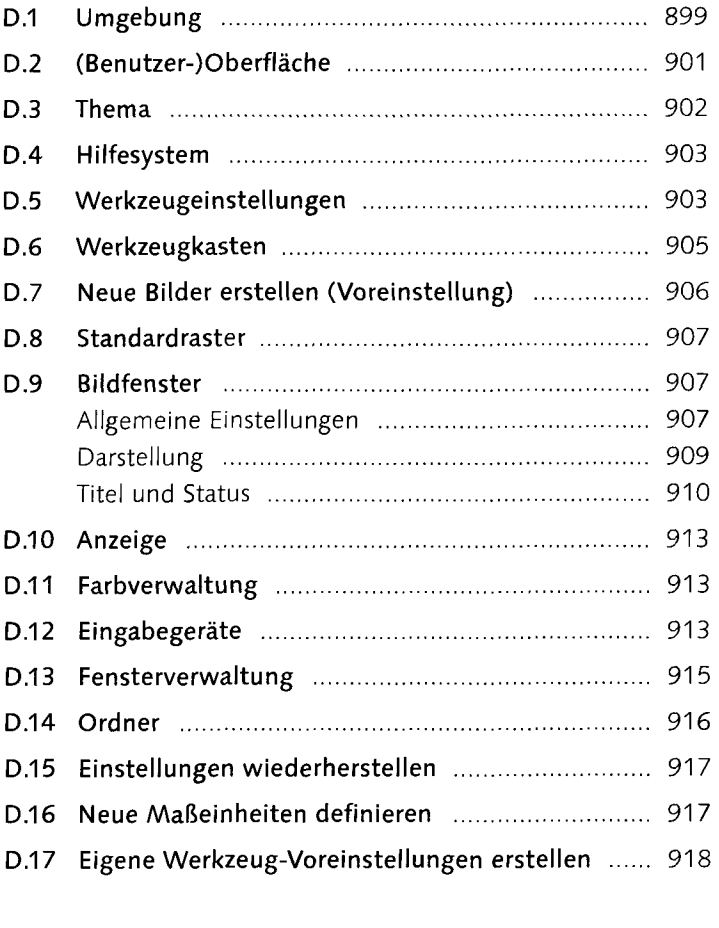

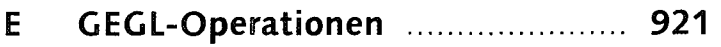

# **F Farbmanagement und Farbprofile**

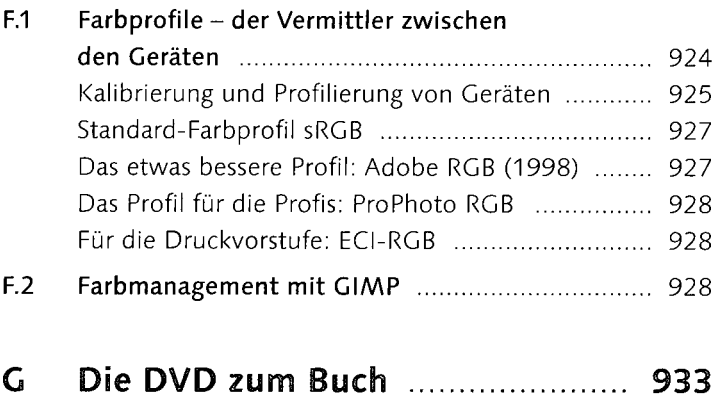

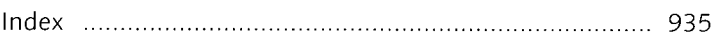